# Cheatography

## Python Cheat Sheet

by [Gaston](http://www.cheatography.com/gaston/) via [cheatography.com/24027/cs/5463/](http://www.cheatography.com/gaston/cheat-sheets/python)

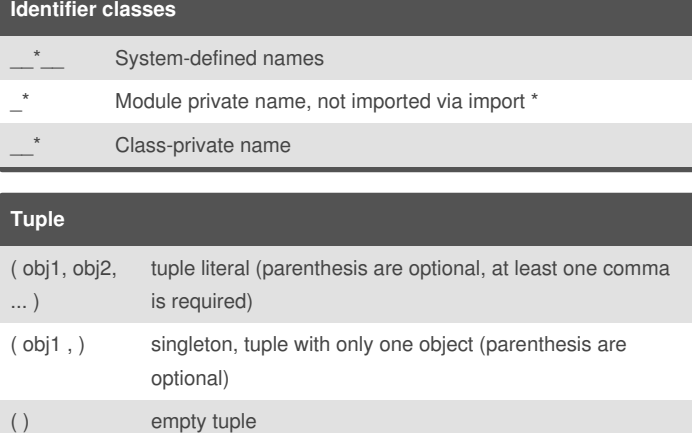

A tuple is an immutable sequence of objects

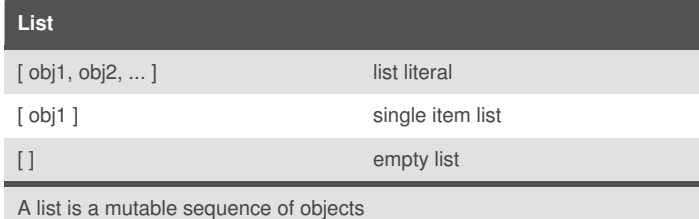

### **Slices**

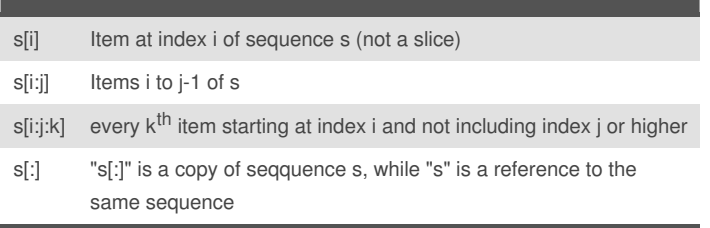

A Slice is a part of a sequence

Indexes start at 0 for the first item

Negative indexes start at the end of the sequence (eg. -1 is last element, - 2 second last,...)

### **Dictionaries**

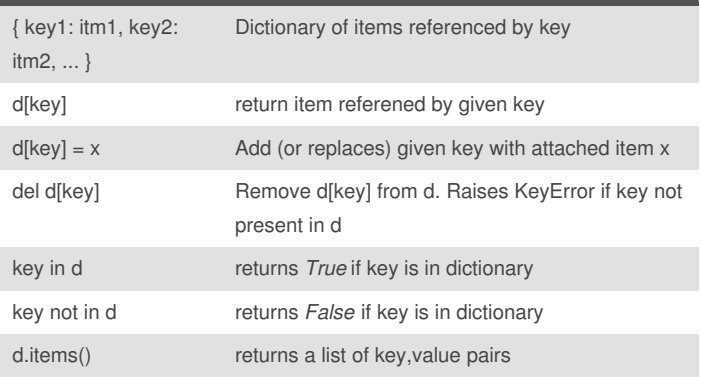

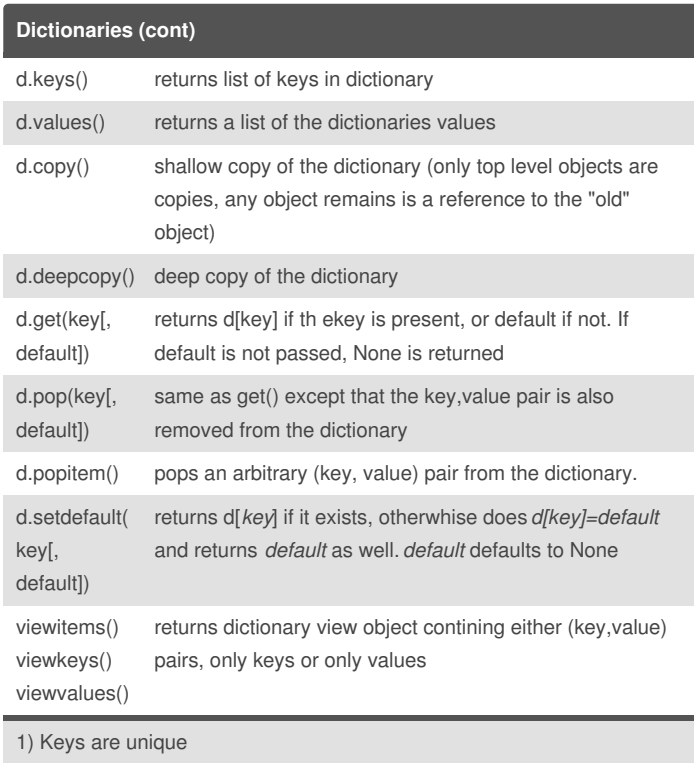

2) If the key is a string it needs to be quoted

3) for loop "for k in dict" returns the keys, not the item

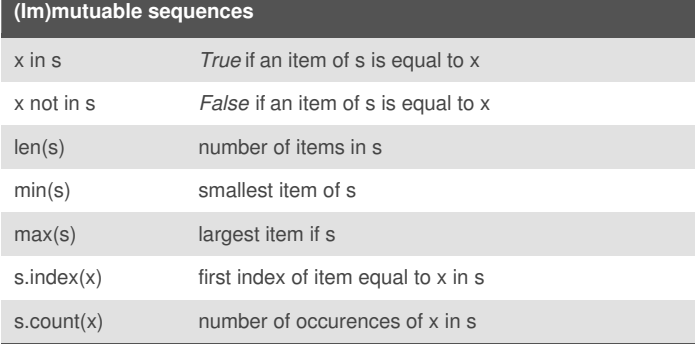

These operations apply to mutable and immutable sequences

Sequence indexes start at 0 (first element), negative indexes start at the end (inex -1 is last element, -2 second last,...) s: sequence

x : object/item

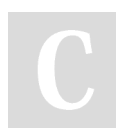

By **Gaston** [cheatography.com/gaston/](http://www.cheatography.com/gaston/) Not published yet. Last updated 20th October, 2015. Page 1 of 2.

Sponsored by **Readability-Score.com** Measure your website readability! <https://readability-score.com>

### Python Cheat Sheet

by [Gaston](http://www.cheatography.com/gaston/) via [cheatography.com/24027/cs/5463/](http://www.cheatography.com/gaston/cheat-sheets/python)

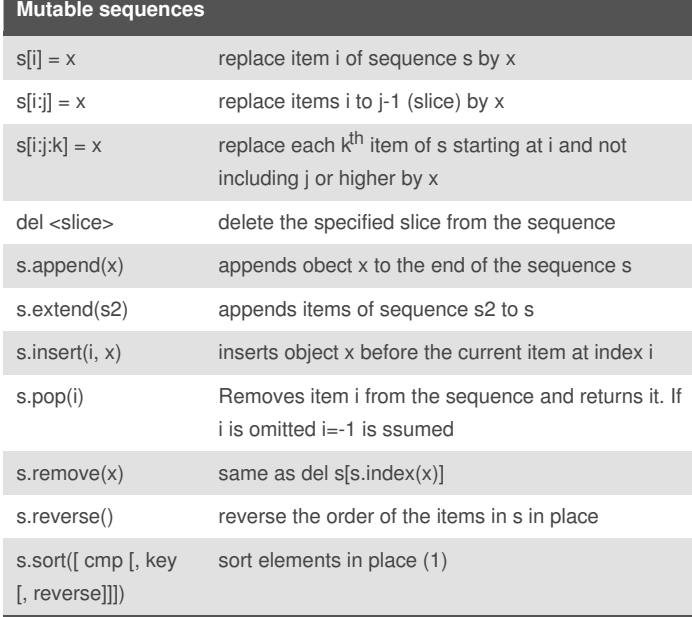

Cheatography

(1) cmp is optional comparison function with 2 arguments (the items to be compared) (i.e.  $func(a,b)$ ) and returning -1 if a<br/>>b, 0 if a==b and 1 if a>b (2) key is an optional function taking one argument (item from the sequence) and used to extract the actual information from that item to be compared

(3) reverse, if True, causes the sort result to have reverse order (4) in general specifying key and reverse (if possible) is much faster than the equivalent cmp function

#### **Classes**

class <classname>:(1) <static-var>=<value> (2) def \_\_init\_\_(self,<args>...): (3) <class constructor> self.<attribute> = <value> (4) def method(self,<args>,...): (5) <method body> def \_\_privateMethod(self, <args>...): (6) <method body>

(1) Start definition of class

(2) Static variable, same value for all instances and referenced via

<classname>.<varname> rather than via self

(3) Class constructor called via <calssname>() with optional arguments

(4) Attribute local to the instance

(5) Class method definition. Each and every method in a class has at least

one argument, "self" referring the class instance

(6) private methods are not intended to be used from outside the class and are marked by two leading underscores

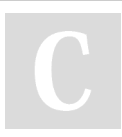

By **Gaston** [cheatography.com/gaston/](http://www.cheatography.com/gaston/) Not published yet. Last updated 20th October, 2015. Page 2 of 2.

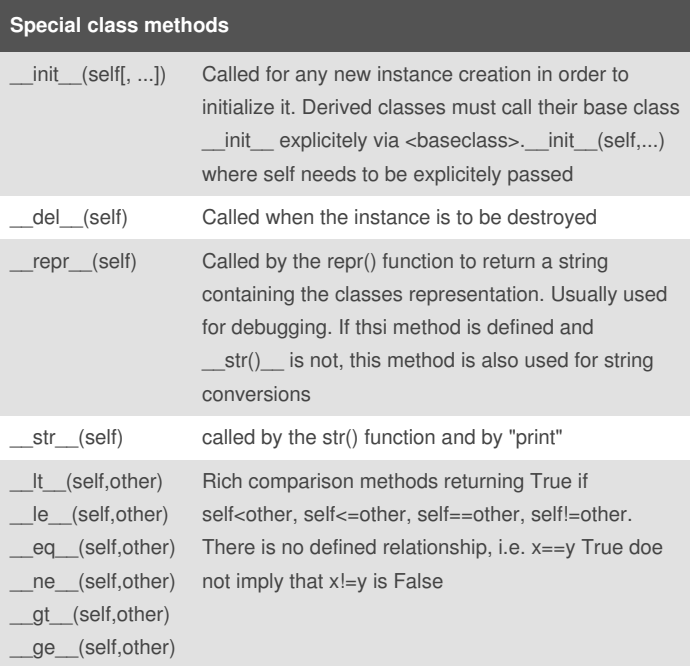

Sponsored by **Readability-Score.com** Measure your website readability! <https://readability-score.com>